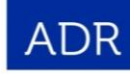

**Automated Demand<br>Response Program** www.pge-adr.com

ł,

## **Program Forms Checklist**

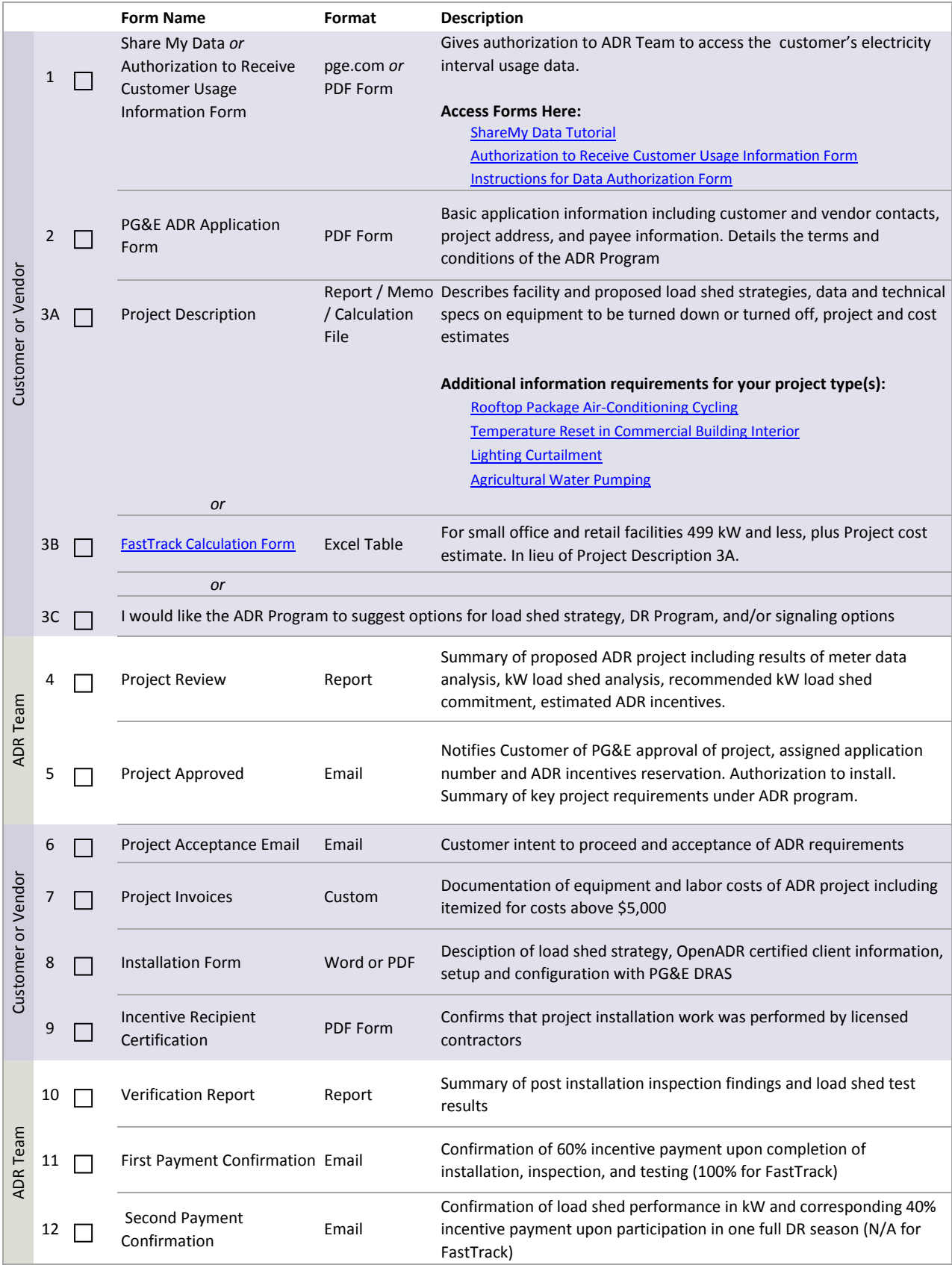